## 「有床診療所防火対策自主チェックシステム」を活用した **防火チェックかんたんガイド**

## **目 的**

平成25年10月に福岡市において発生した有床診療所火災(死者10名負傷者5名)では、『初期消火・避難誘導の 未実施』や『防火戸未閉鎖などによる煙の充満』などにより多くの方が犠牲となり、改めて、『事業所における日頃か らの効果的な訓練の実施』や『防火戸等の適切な維持管理の徹底の重要性』が認識されたところです。

それらの状況を踏まえ、有床診療所におけるソフト面での防火対策の一つとして、『有床診療所防火対策自主 チェックシステム』を構築しました。

この『防火チェックかんたんガイド』は、『有床診療所防火対策自主チェックシステム』を活用した防火チェックの手順 等について、解説するものです。

※自主チェック及びシステムへの入力については、事業者の任意で実施していただくものです。

## **防火チェックの手順**

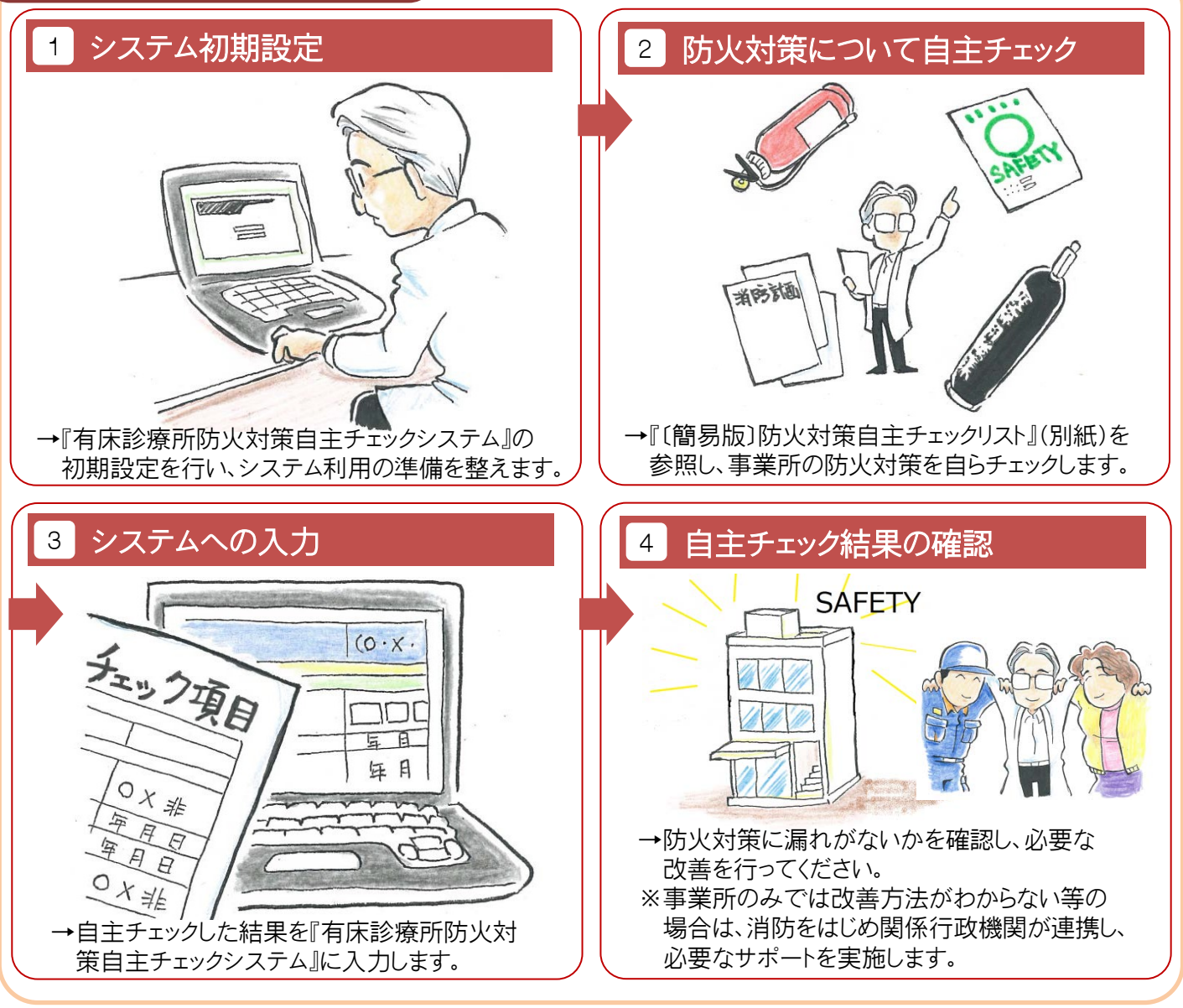

●詳しくはお近くの消防機関にお問い合わせください●